#### **Non-Standard-Datenbanken**

First-n- und Top-k-Anfragen

Prof. Dr. Ralf Möller Universität zu Lübeck Institut für Informationssysteme

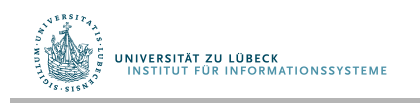

**IM FOCUS DAS LEBEN** 

## **Non-Standard-Datenbanken**

# First-n-Anfragen Optimierung Top-k-Anfragen Fagins Algorithmus Schlussakkord First-n und Top-k-Anfragen Anwendungen

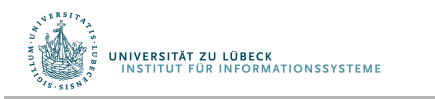

Danksagung an Felix Naumann für Material aus VL Informationsintegration, WS 05/06

**IM FOCUS DAS LEBEN** 

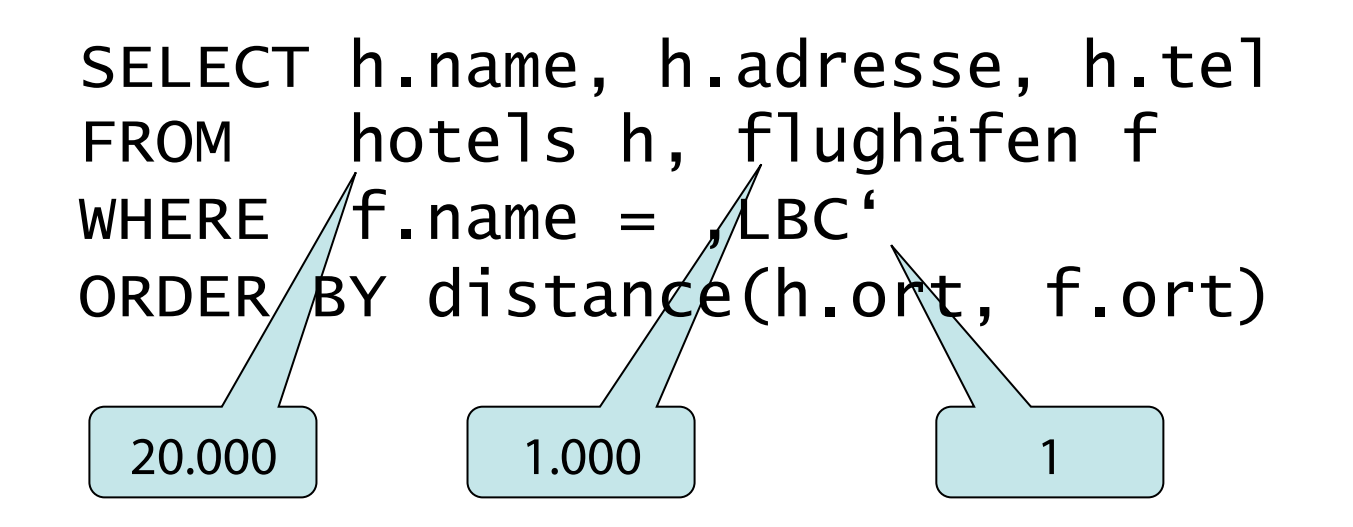

- Naive Auswertung: 20.000 Hotels mit aufsteigender Entfernung zu LBC
- Zur Sortierung: mind. 20.000 Mal distance() ausführen

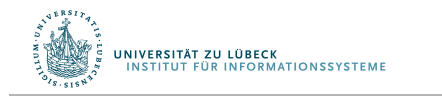

# Problem

- Was machen wir, wenn nur 5 Hotels gezeigt werden sollen?
	- Auswahl im Anwendungsprogramm
		- Großer Aufwand Eventuell werden sehr viele Daten kommuniziert
	- Auswahl durch Programmiersprache auf Seiten der DB angewendet auf Anfrageergebnis
		- Keine Optimierung
	- Gewünschte Anzahl in Anfrage spezifzieren
		- Optimierungsmöglichkeiten

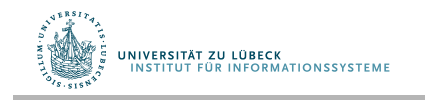

#### STOP AFTER – Syntax

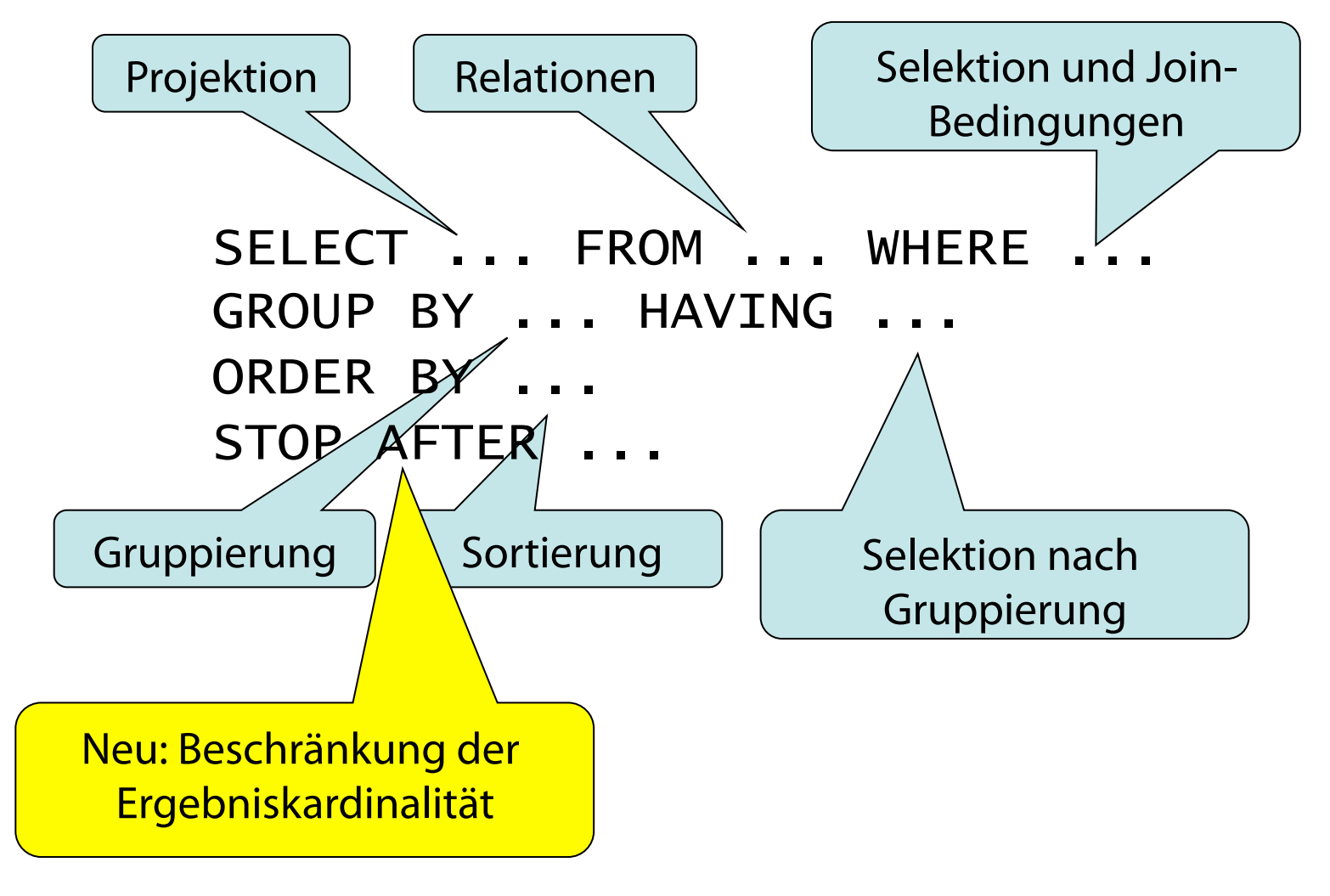

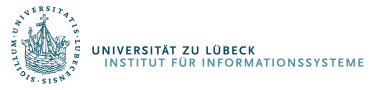

M.J. Carey, Donald Kossmann: On Saying "Enough Already!" in SQL. SIGMOD Conference: 219-230, **1997** 

# STOP AFTER – Semantik

- Ohne Sortierung
	- Willkürlich n Tupel aus dem SQL-Ergebnis
- Mit Sortierung
	- Erste n Tupel aus dem SQL-Ergebnis (sortiert)
	- Bei Gleichheit bzgl. des Sortierprädikats willkürliche Auswahl falls n+1-tes Tupel usw. gleich n-tem Tupel
- Daraus folgt: Falls Ergebnis nur bis zu n Tupel  $\rightarrow$  keine Wirkung

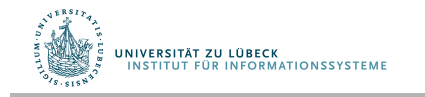

```
SELECT h.name, h.adresse, h.tel
FROM hotels h, flughäfen f 
WHERE f.name = , LBC'
ORDER BY distance(h.ort, f.ort) 
STOP AFTER 5
```
- Ergebnis: 5 Hotels mit aufsteigender Entfernung zu LBC
- Können wir Indexstrukturen für distance() nutzen?

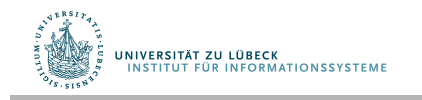

#### STOP-AFTER: Berechnete Anzahl

• Liste Name und Umsatz der 10% umsatzstärksten Softwareprodukte

<u>)</u>

8

SELECT p.name, v.umsatz FROM Produkte p, Verkäufe V  $W$ HERE  $p.typ =$ , software' AND  $p.id = v.prod_id$ ORDER BY v.umsatz DESC STOP AFTER (

# Praktische Ausprägung in PostgreSQL 9.3

```
SELECT ...
FROM ...
...
LIMIT { count | ALL } 
OFFSET start
```
- Verwendung in Kombination mit ORDER-BY möglich und sinnvoll
- Falls der Ausdruck *count* sich zu NULL evaluiert, wird ALL angenommen.
- Falls der Ausdruck *start* sich zu NULL evaluiert, wird 0 angenommen.

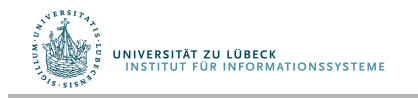

## **Non-Standard-Datenbanken**

#### First-n und Top-k-Anfragen

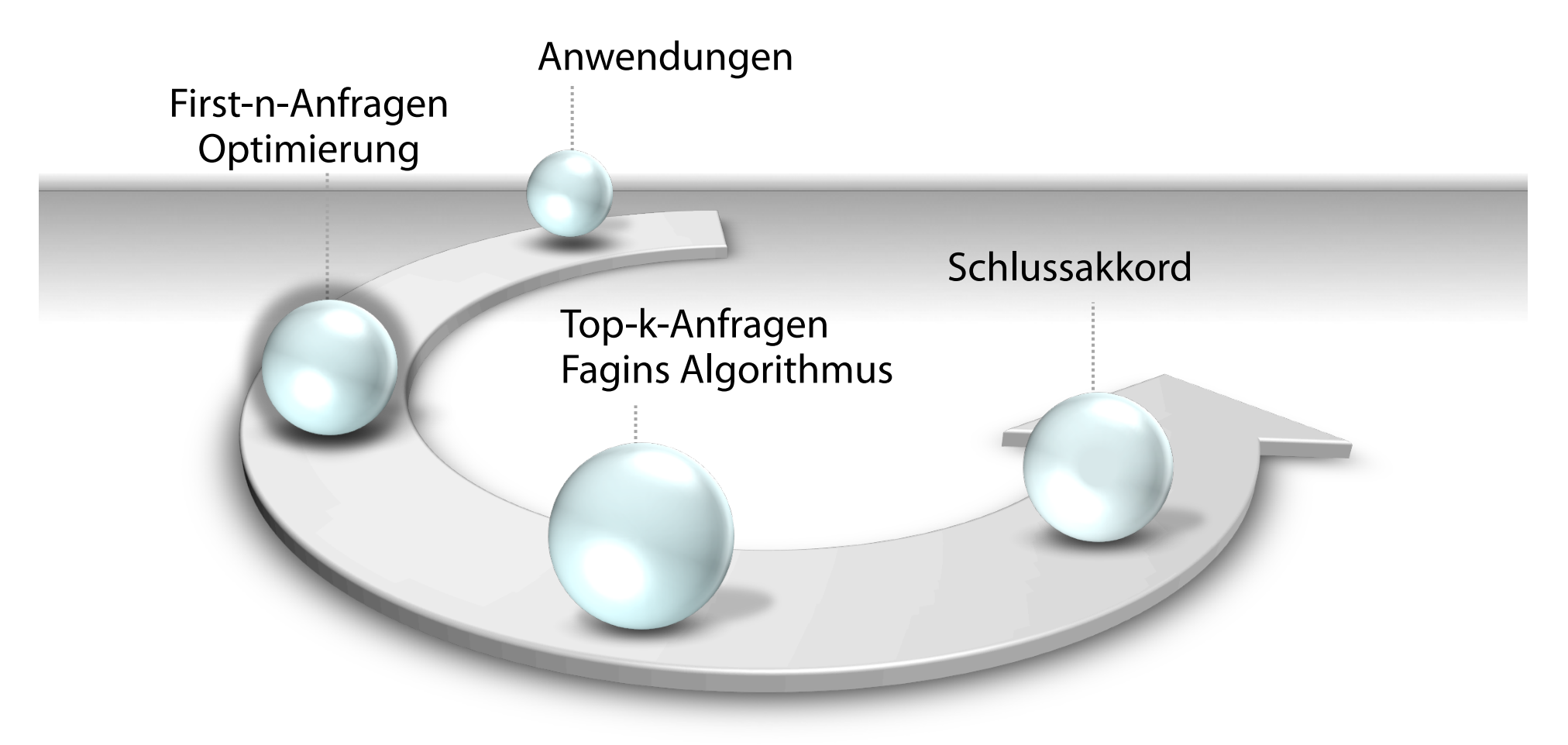

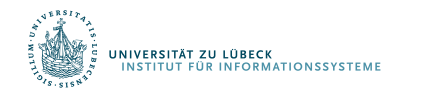

Danksagung an Felix Naumann für Material aus VL Informationsintegration, WS 05/06

**IM FOCUS DAS LEBEN** 

# Optimierung mit Stop-Operator

- Platzierung des Stop Operators im Anfrageplan
- Fundamentales Problem: Frühe Platzierung vorteilhaft aber risikoreich
	- Vorteil: Kleine Zwischenergebnisse ⇒ geringe Kosten
	- Risiko: Endergebnis nicht groß genug ⇒ Erneute Ausführung
- Zwei Strategien
	- "Konservativ" und "aggressiv"

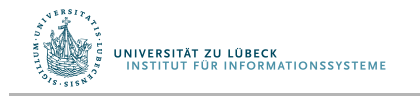

# Optimierung mit Stop-Operator

- Konservative Strategie
	- Kostenminimal: Platziere Stop so früh wie möglich in Plan.
	- Korrekt: Platziere Stop nie so, dass Tupel entfernt werden, die später eventuell gebraucht werden.
		- Operatoren, die Tupel fltern, müssen also früher ausgeführt werden.

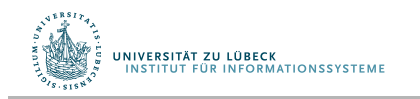

#### STOP AFTER: Optimierung

**SELECT** 

FROM mitarbeiter m, abteilung a WHERE  $m$ .abt\_id = a.id ORDER BY m.gehalt DESC STOP AFTER 10

• Wie würden Sie den Anfragebeantwortungsplan gestalten?

13

• Unter welchen Bedinungen ist eine Optimierung möglich?

#### Optimierung mit Stop-Operator

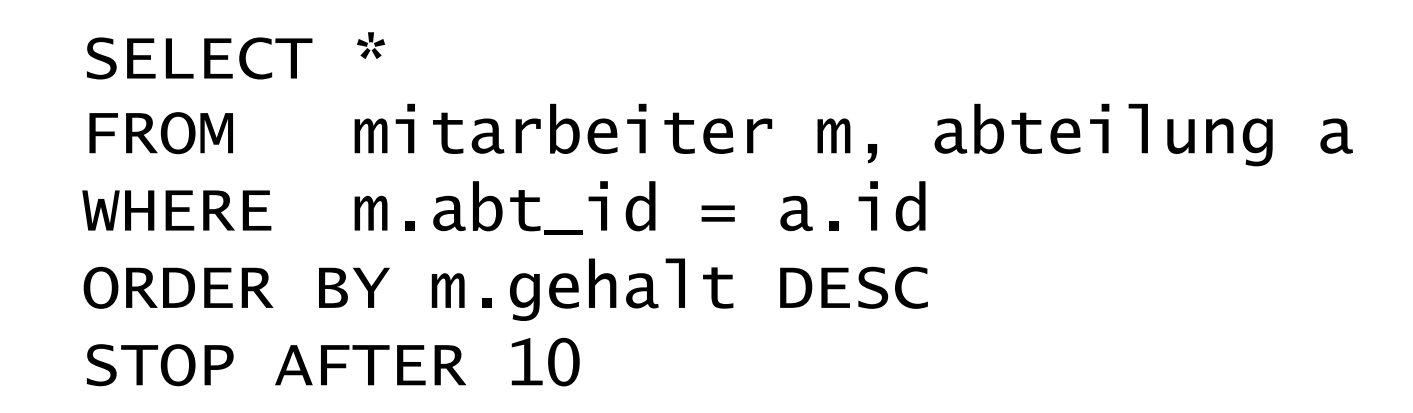

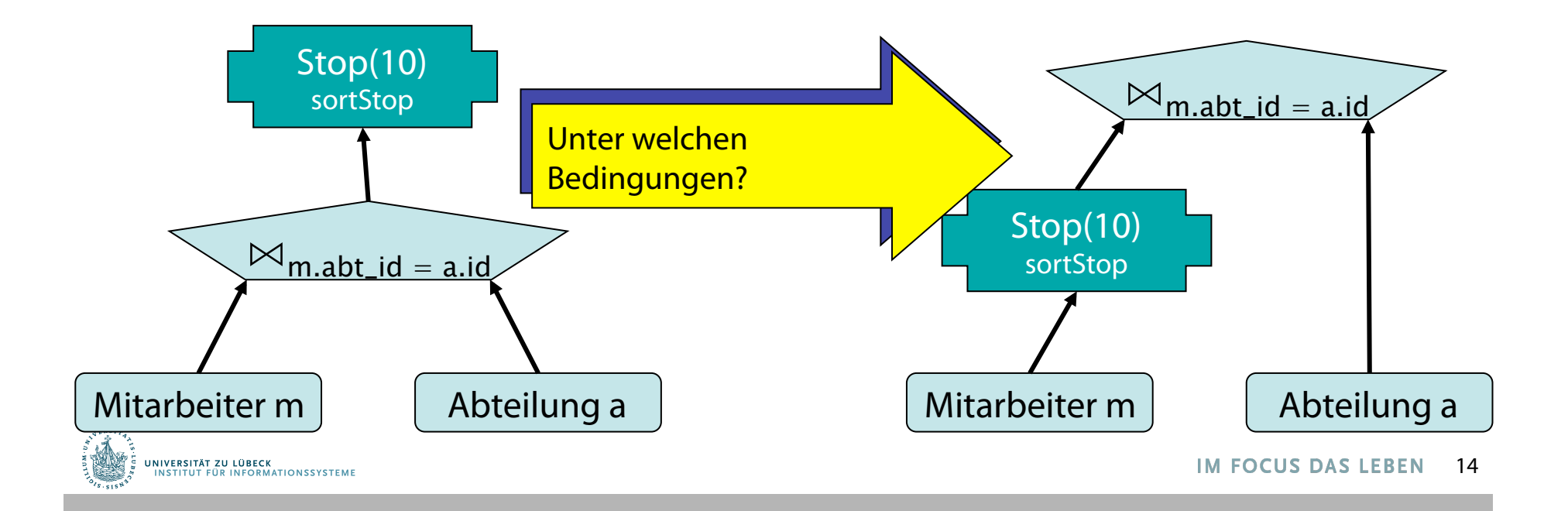

#### Optimierung mit Stop-Operator

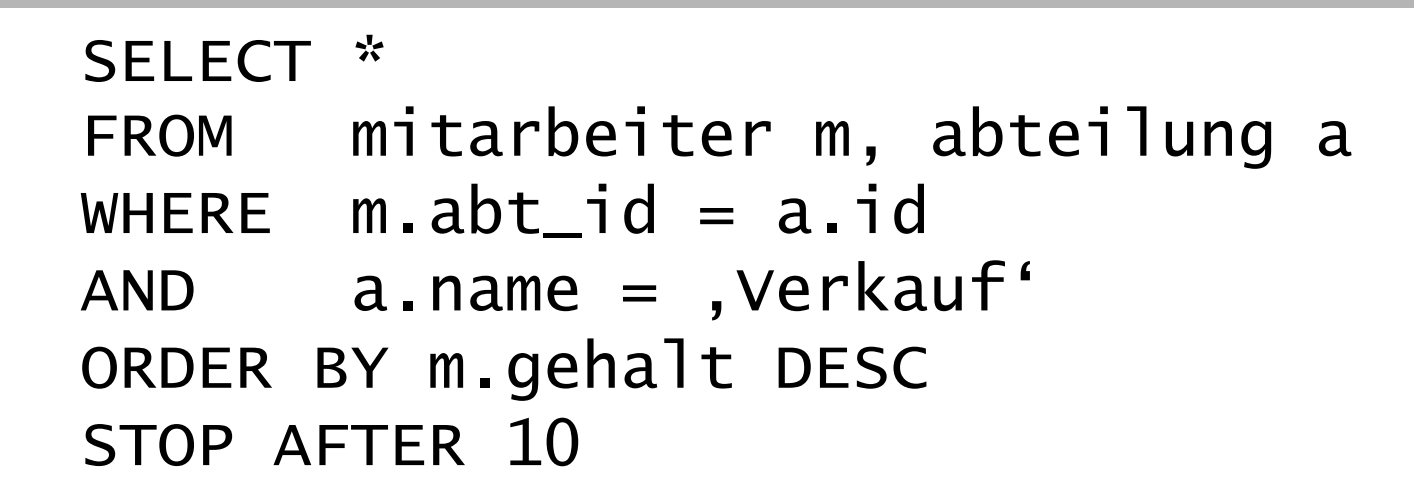

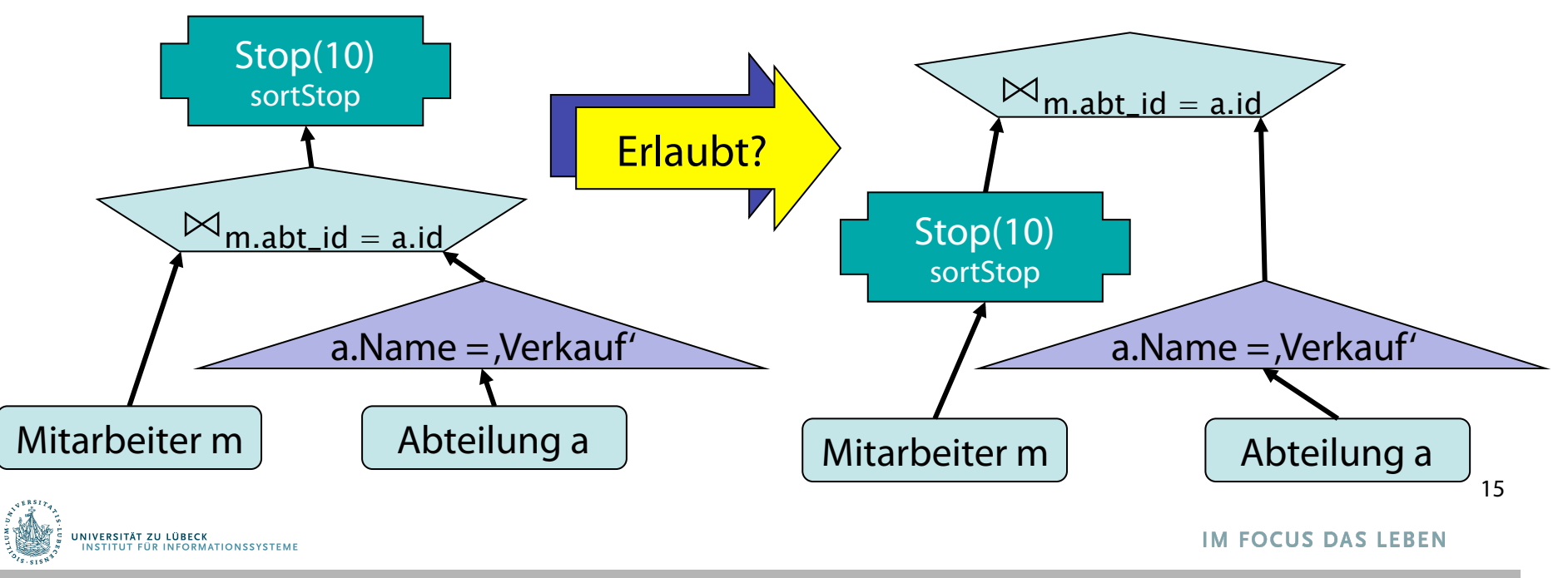

### Optimierung mit Stop-Operator (aggressiv)

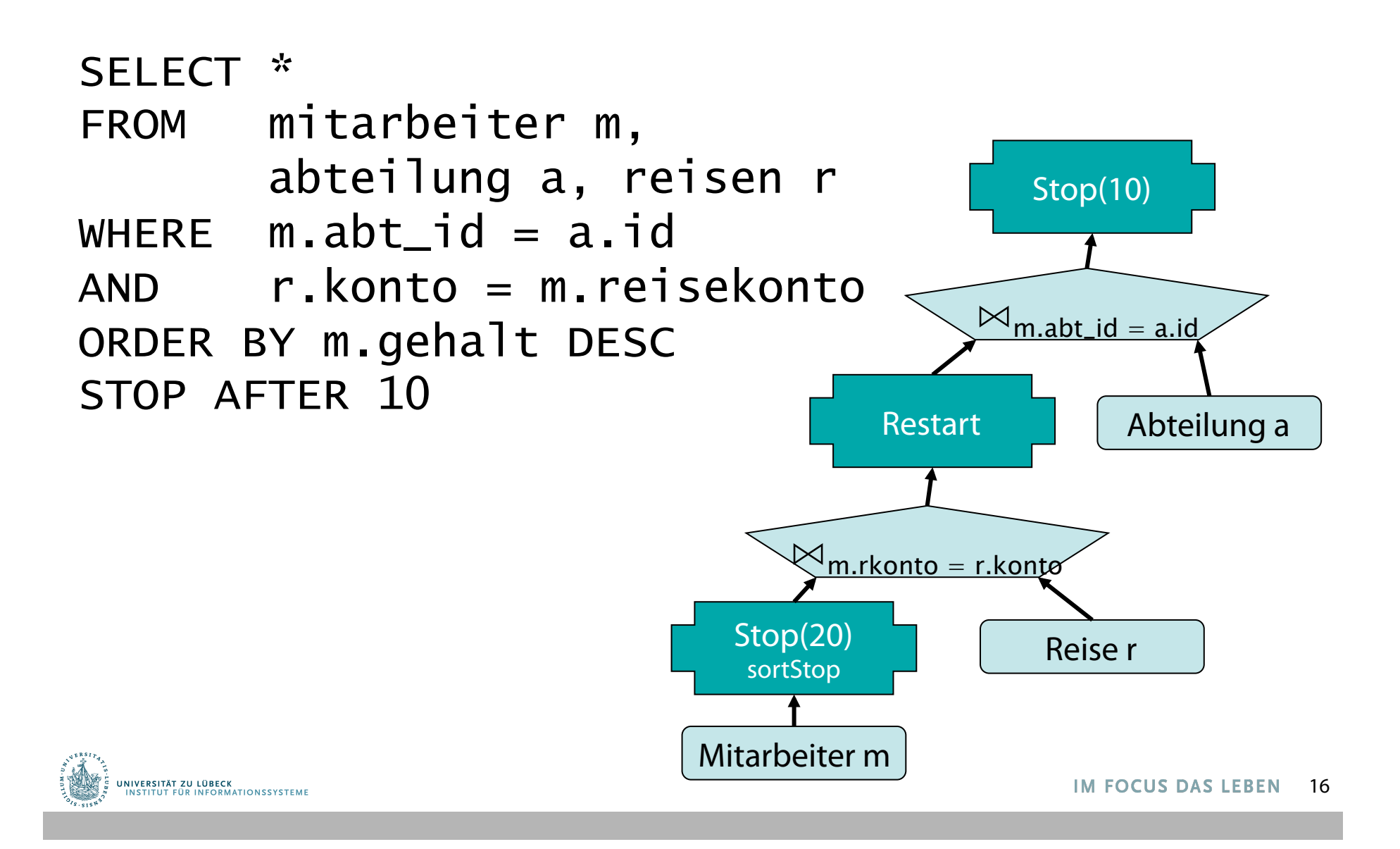

# **Non-Standard-Datenbanken**

#### First-n und Top-k-Anfragen

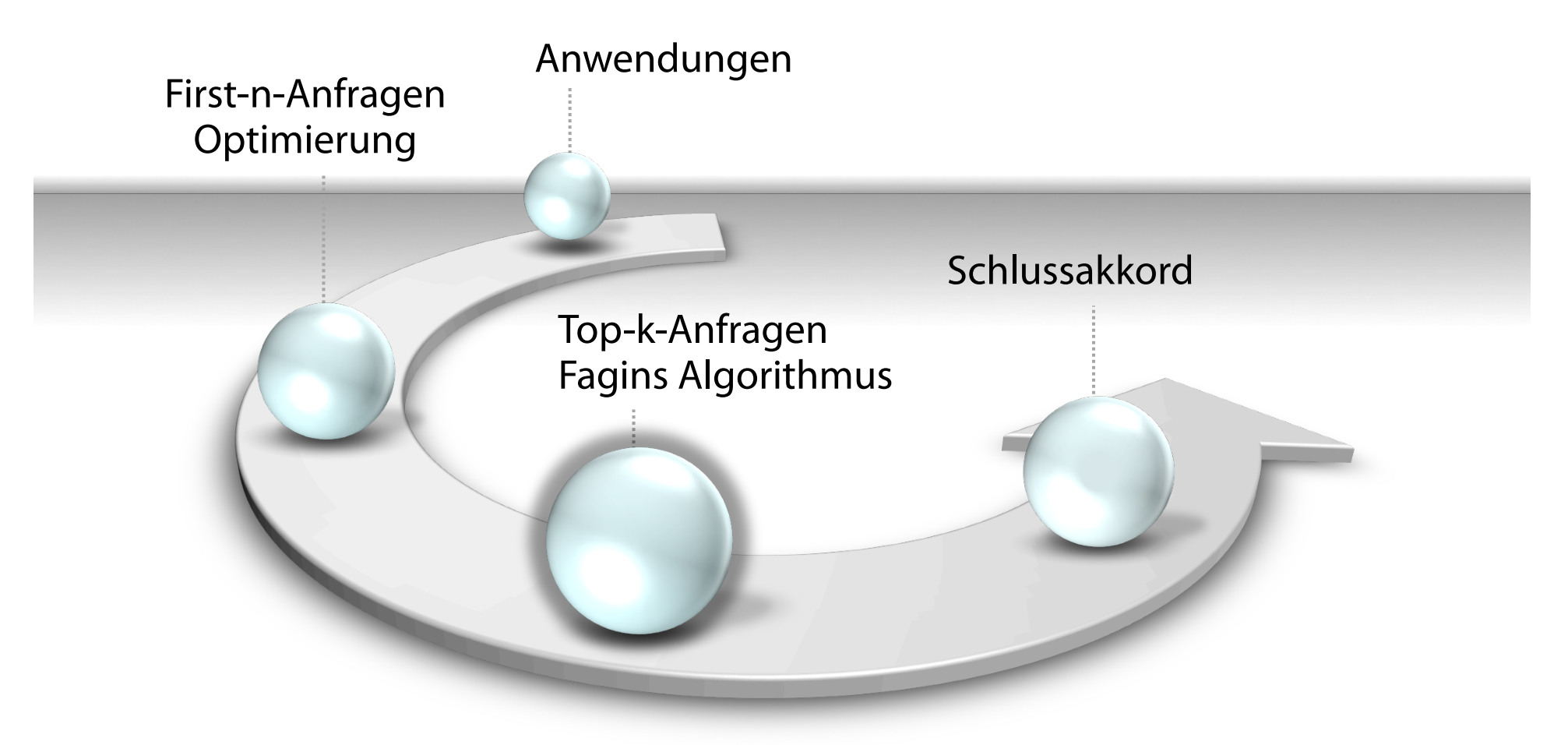

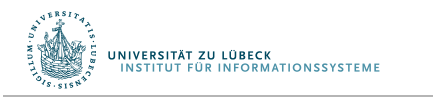

Danksagung an Felix Naumann für Material aus VL Informationsintegration, WS 05/06

**IM FOCUS DAS LEBEN** 

# Top-k Ergebnisse: Motivation

- First-n beschränkt Ergebnismenge bzgl. eines Attributs
	- Bei Verwendung mehrerer Attribute (Sekundärschlüssel) bleibt erstes Attribut dominant
- Top-k beschränkt Ergebnismenge bzgl. mehrerer Attribute
	- Sortierung nach einem (komplexen) Maß
	- Maße sind oft *unscharf*
	- Maße haben oft mehrere gleichberechtigte Attribute als Input

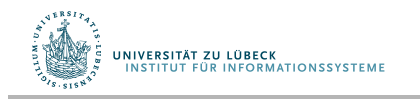

# Top-k in Multimedia DBMS

- Beatles "Red Album"
- Anfrage:
	- Farbe = , rot' ∧ Name = , Beatles'  $\angle$

Als unscharfes Prädikat: Antwort ist sortierte Liste

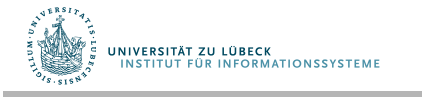

Als Standard-Prädikat

Antwort ist (unsortierte) Menge

- Benotete Menge:
	- Menge aus Paaren *(x,g)*
	- *x* ist ein Objekt
	- *g* ∈ [0,1] ist eine Note (*grade*)
- Anfrage: Name  $=$  , Beatles'
	- Antwort: benotete Menge mit *g* ∈ {0,1}
- Anfrage: Farbe  $=$  rot'
	- Antwort: benotete Menge mit *g* ∈ [0,1]

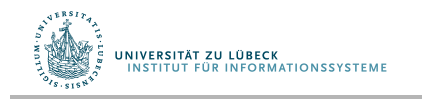

- Anfrage:
	- Name =  $B$ eatles' ∧ Farbe =  $r$ ot'
	- Name =  $B$ eatles'  $\vee$  Farbe =  $\int$ rot'
- Problem:
	- Maß: Benotung der Objekte in Antwort
- Sei  $g_A(x)$  die Note von Objekt x unter Anfrage A.
- Erwünschte Eigenschaften
	- Falls  $q \in \{0,1\}$  sollte Standard-Logik gelten.
	- Bewahrung der logischen Äquivalenz
		- $g_{A \wedge A}(x) = g_A(x)$
		- $g_{A \wedge (B \vee C)}(x) = g_{(A \wedge B) \vee (A \wedge C)}(x)$
	- Monotonie:  $g_A(x) \le g_A(y)$ ,  $g_B(x) \le g_B(y) \Rightarrow g_{A \wedge B}(x) \le g_{A \wedge B}(y)$

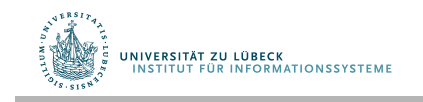

- Vorschlag
	- Konjunktionsregel:
		- $g_{A \wedge B}(x) = \min\{g_A(x), g_B(x)\}$
	- Disjunktionsregel:
		- $g_{A \vee B}(x) = \max\{g_A(x), g_B(x)\}$

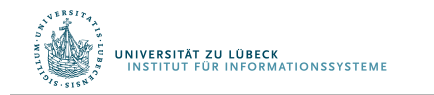

- $q_{A \wedge B}(x) = \min\{q_A(x), q_B(x)\}, q_{A \vee B}(x) = \max\{q_A(x), q_B(x)\}\$
- Standardlogik ( $q \in \{0,1\}$ )
	- $0 \wedge 1 = \min\{0, 1\} = 0$
	- $-$  0 v 1 = max $\{0.1\} = 1$
- Äquivalenz
	- $-g_{A \wedge A}(x) = min{g_A(x), g_A(x)} = g_A(x)$
	- $-g_{A\wedge(B\vee C)}(x) = min\{g_{A}(x), max\{g_{B}(x), g_{C}(x)\}\}=max\{min\{g_{A}(x), g_{B}(x)\},$  $min{g<sub>A</sub>(x), g<sub>C</sub>(x)} = g<sub>(A \wedge B) \vee (A \wedge C)}(x)</sub>$
- Monotonie
	- $g_A(x) \leq g_A(y)$ ,  $g_B(x) \leq g_B(y) \Rightarrow g_{A \wedge B}(x) \leq g_{A \wedge B}(y)$
	- $-g_A(x) \le g_A(y)$ ,  $g_B(x) \le g_B(y) \Rightarrow \min\{g_A(x), g_B(x)\} \le \min\{g_A(y), g_B(y)\}$

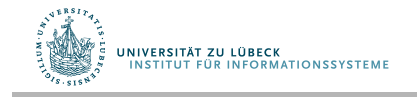

# Anfragebeantwortung

- Gegeben: Konjunktive Anfrage mit teilweise unscharfen Prädikaten.
- Gesucht: Benotete Menge, so dass k beste Elemente identifziert werden können
- Zugriffsmodell auf MMDBMS
	- *Sorted access*: Cursor auf sortierte Liste
	- *Random access*: Note eines bestimmten Objekts
- Kostenmodell:
	- Jedes angefragte Objekt kostet 1
- Optimierung:
	- Minimiere Kosten

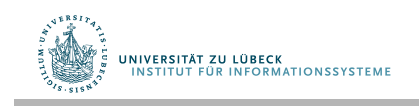

### Top-k: Beispiel

- Anfrage:
	- Name =  $B$ eatles'  $\wedge$  Farbe =  $\wedge$ rot'

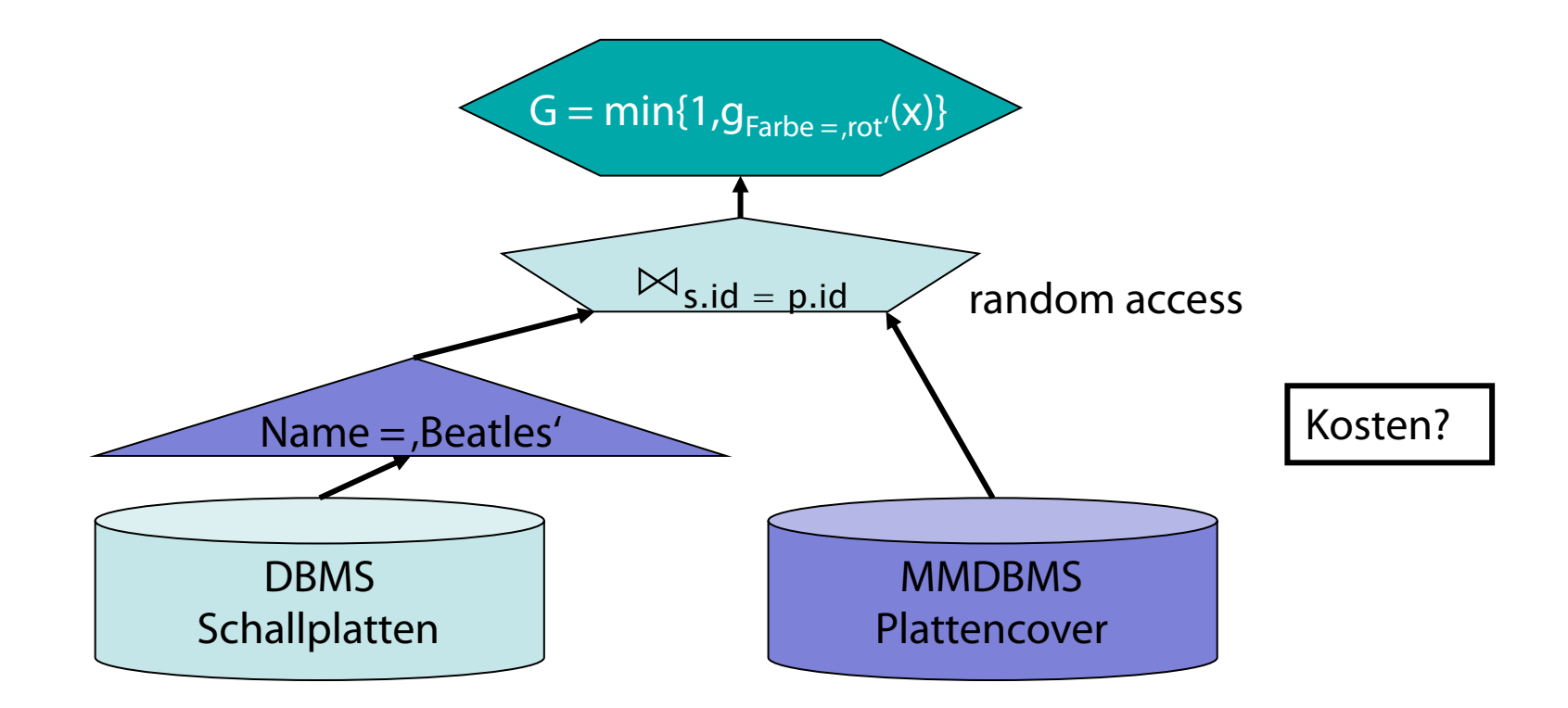

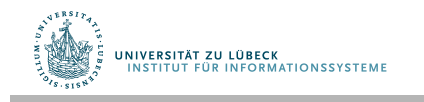

- Allgemeineres Problem:
	- Anfrage statt A ∧ B nun
		- $A_1 \wedge A_2 \wedge ... \wedge A_m$
	- Für jedes Prädikat eine Quelle.
		- bzw. Zugriffsmöglichkeit durch sorted und random access
- Phase 1: Sorted access
- Phase 2: Random access
- Phase 3: Berechnung und Sortierung

Ronald Fagin. Combining Fuzzy Information from Multiple Systems. PODS-96, 216-226., **1996** 

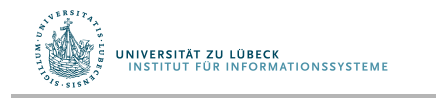

Ronald Fagin: Fuzzy Queries in Multimedia Database Systems. Proc. PODS-98, 1-10, **1998** 

- $A_1 \wedge A_2 \wedge ... \wedge A_m$
- Phase 1: Sorted access
	- Für jedes i: Schicke A<sub>i</sub> an Quelle i
	- Schreite sukzessive voran, bis Join über alle Teilergebnisse die Größe N hat.

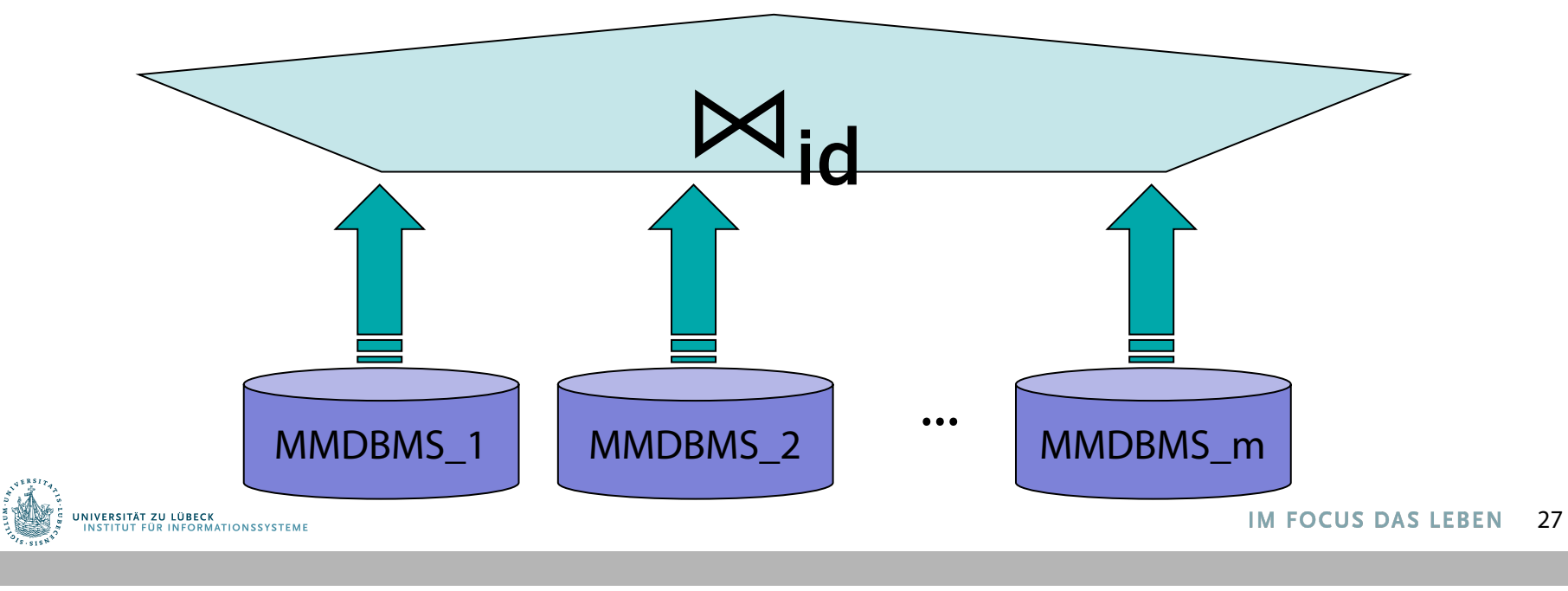

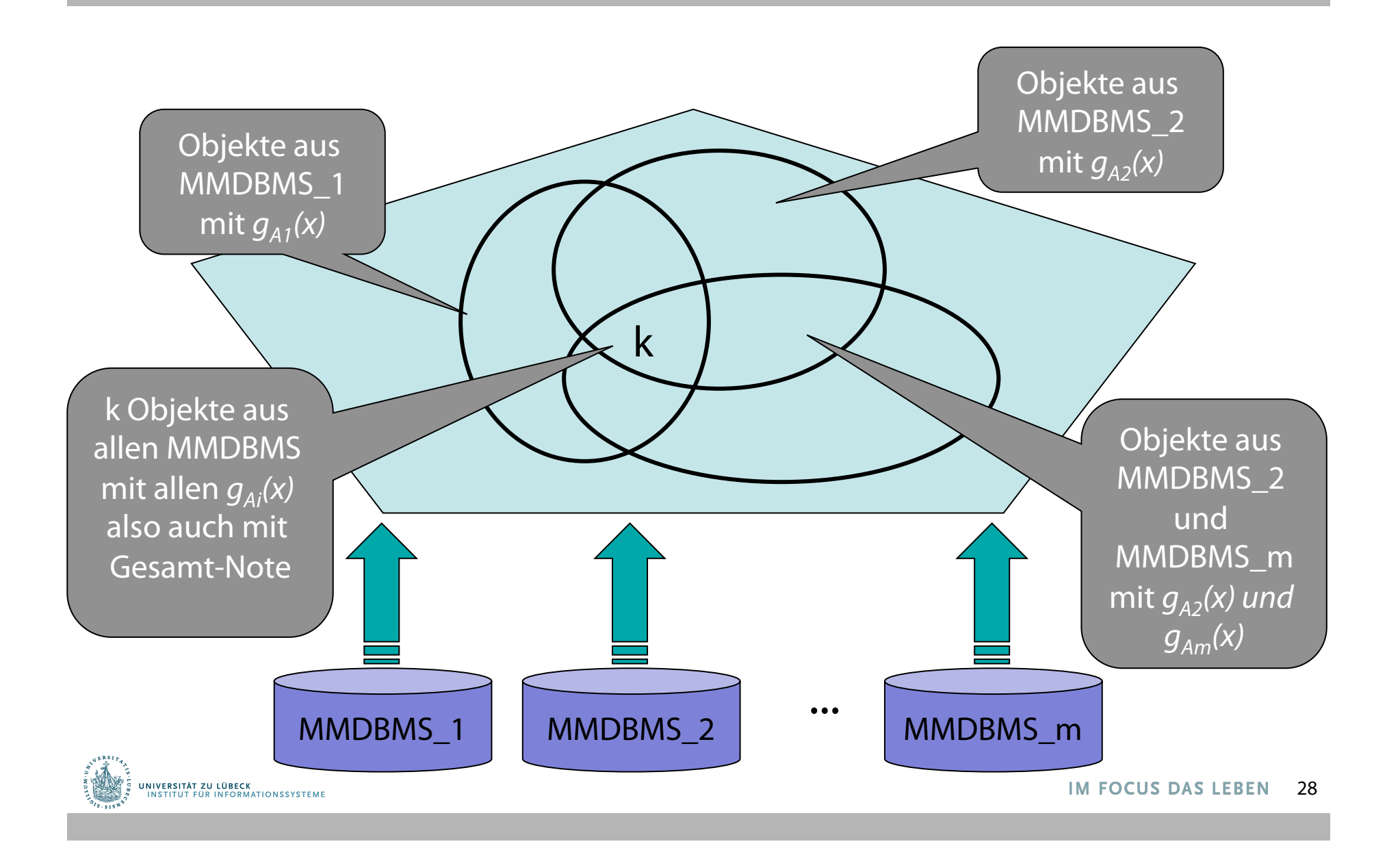

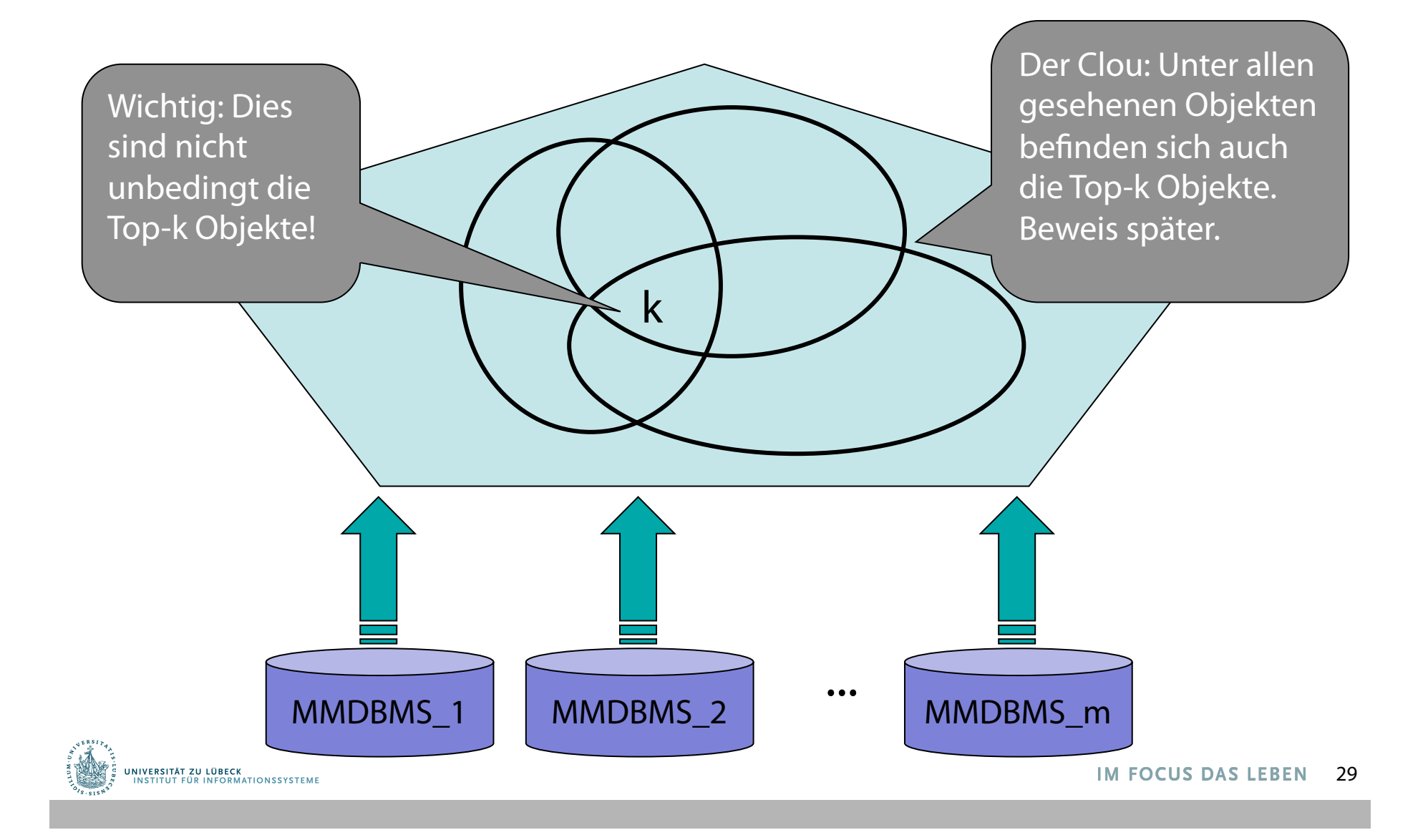

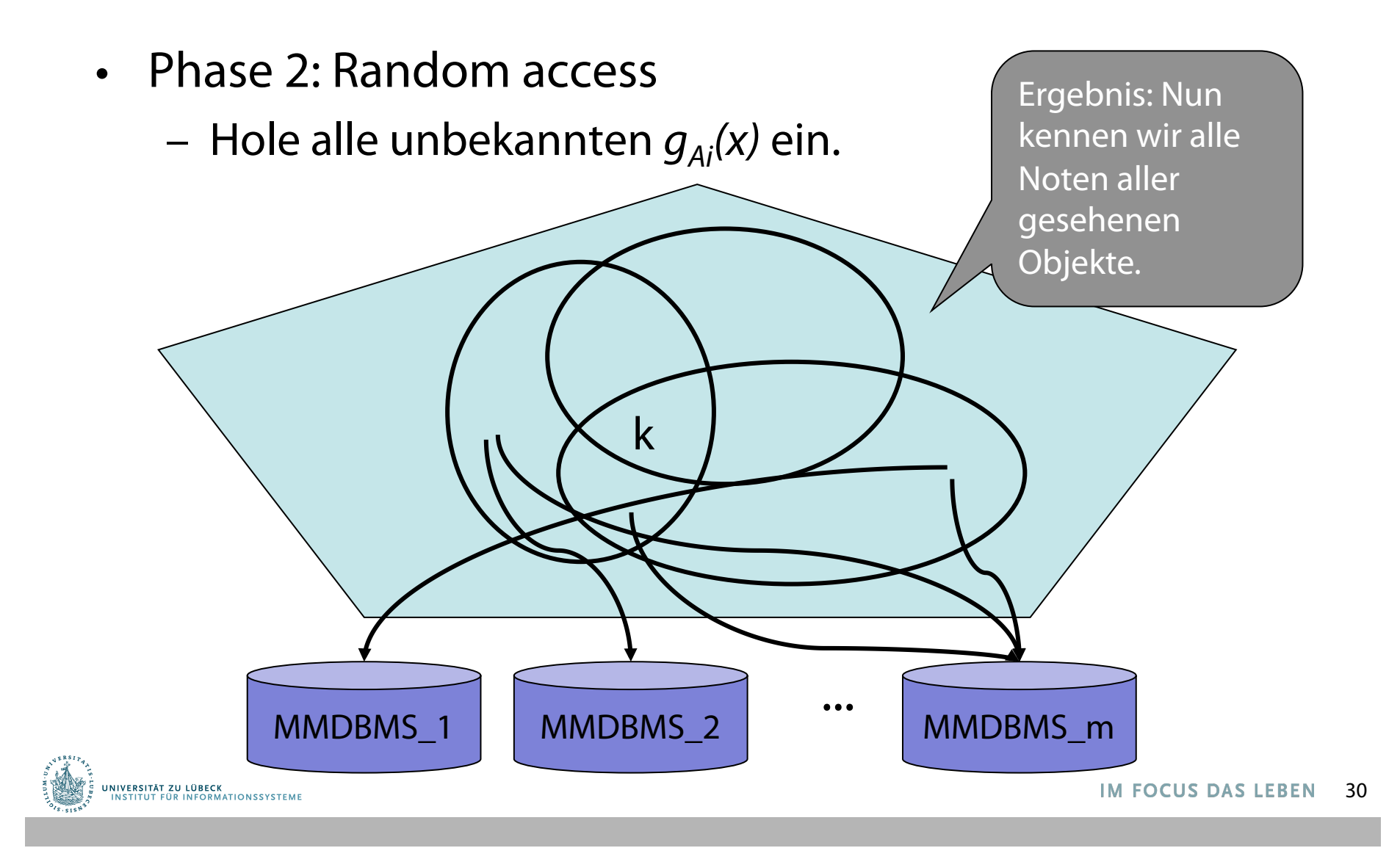

- Phase 3: Berechnung und Sortierung
	- Berechne für jedes Objekt  $g_{A1 \wedge A2}$  \,  $\wedge$  Am<sup>(X)</sup>  $= min\{g_{A1}(x), g_{A2}(x),..., g_{Am}(x)\}$
	- Sortiere alle Objekte nach *gA1* ∧ *A2* ∧ *...* ∧ *Am(x)*
	- Selektierte die höchsten k Objekte.
	- Ausgabe dieser Top-k Objekte.

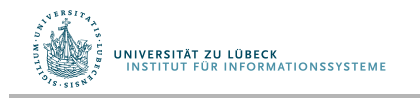

# Fagins Algorithmus – Beispiel

- Anfrage:
	- Form =  $,$ rund'  $\wedge$  Farbe =  $,$ rot'  $\wedge$  Stil =  $,$ Modern'

 $- k = 2$ 

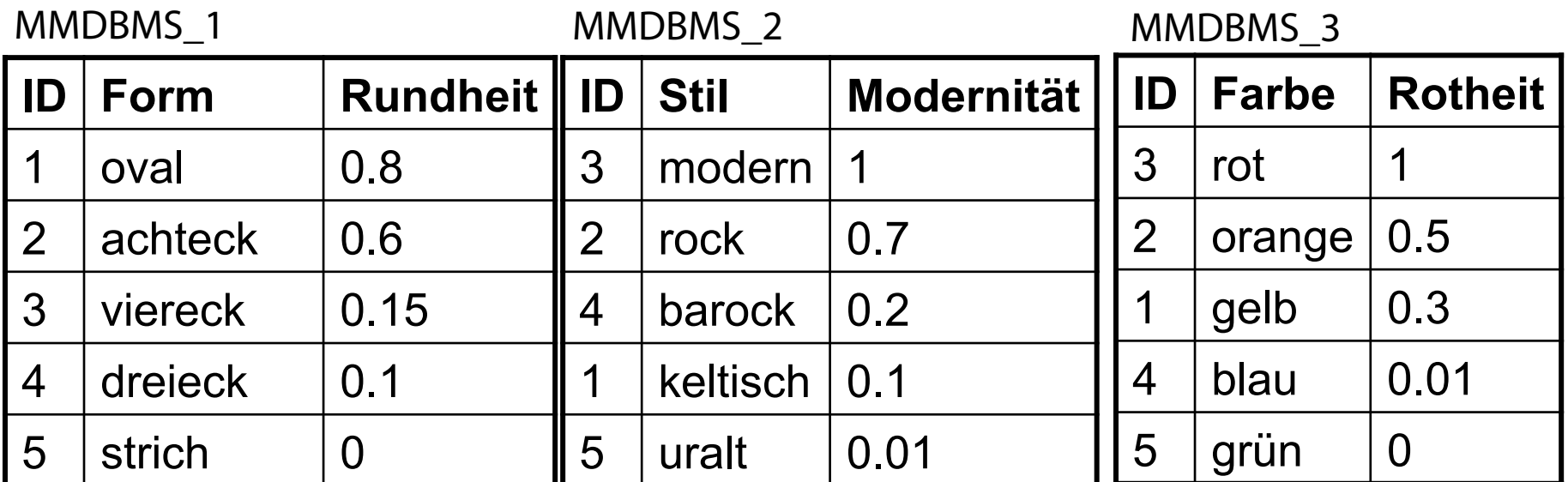

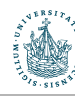

#### Fagins Algorithmus – Beispiel

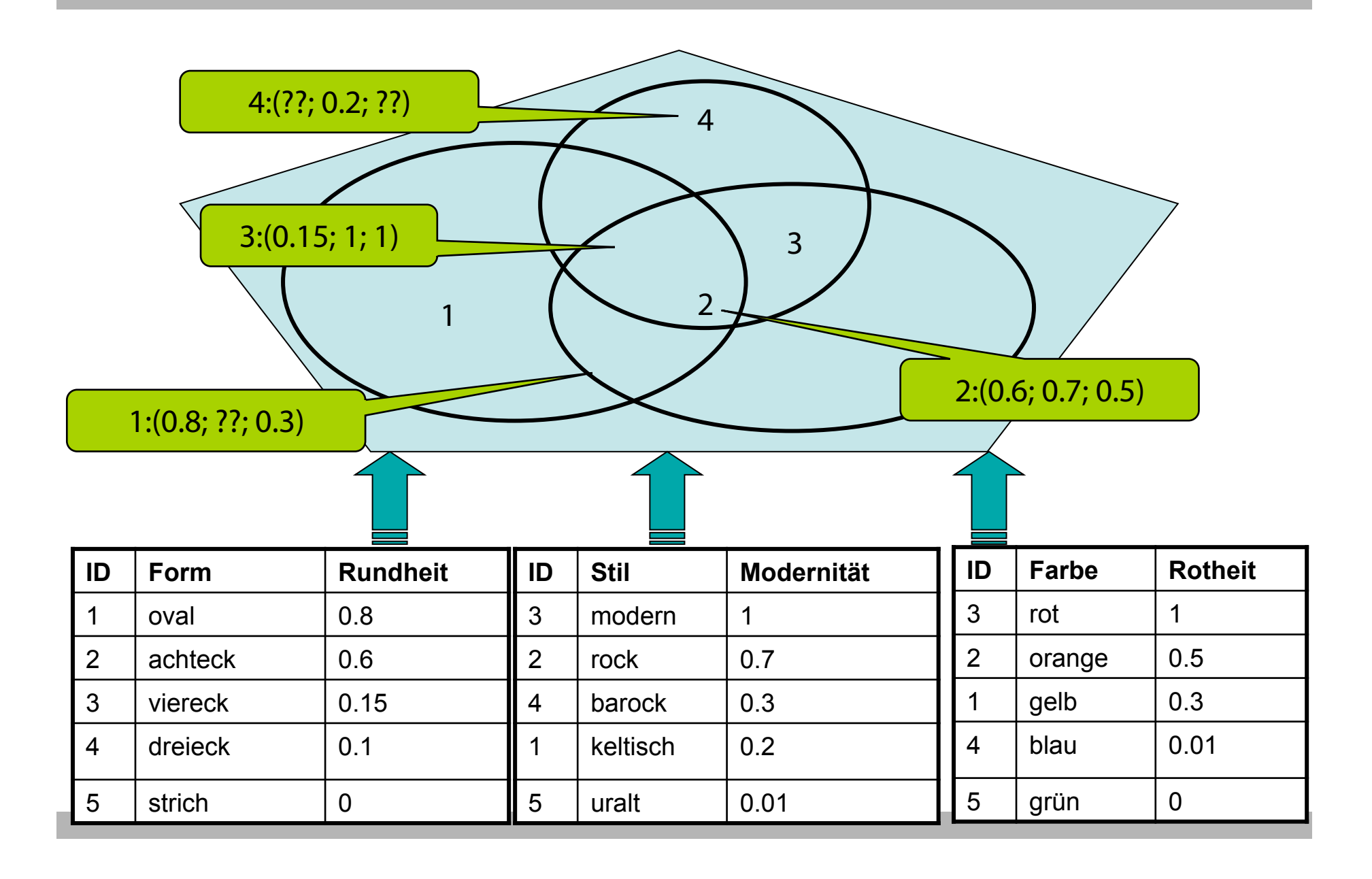

- Korrektheit:
	- $-$  Fagins Algorithmus findet die Top-N Objekte gemäß  $q_A(x)$ .
- Beweis:
	- Idee: Wir zeigen für jedes ungesehene Objekt *y*, dass es nicht unter den Top-k sein kann:
	- Notation
		- *x*: gesehene Objekte
		- *y*: ungesehene Objekte
	- Für jedes *x* der Joinmenge nach Phase 1 und jedes Prädikat *Ai* gilt:
		- $g_{Ai}(y) \le g_{Ai}(x)$ .
	- Wegen Monotonie von min{} gilt:  $g_{A1 \wedge A2 \wedge ... \wedge A m}(y) \leq g_{A1 \wedge A2 \wedge ... \wedge A m}(x).$
	- Es gibt mindestens k solcher Objekte *x* (Abbruch-Kriterium Phase 1).

Wichtig: Wir können dies nicht für andere gesehene Objekte zeigen.

– Schlussfolgerung: Es gibt kein *y*, das besser ist als die besten N *x*.

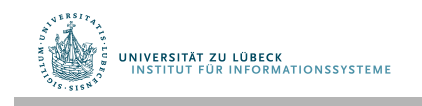

- Aufwand:  $O(n^{(m-1)/m}k^{1/m})$  (Beweis: siehe [Fa96])
	- $n = DB-Gr$ öße; m = Anzahl der DBs
		- Beispiel: 10000 Objekte, 3 Prädikate, Top 10
		- 10.000<sup>2/3</sup> x 10<sup>1/3</sup> = 1.000
	- Gilt falls A<sub>i</sub> unabhängig.
	- Gilt mit beliebig hoher Wahrscheinlichkeit.
		- D.h.: Für jedes ε>0 ∃ c, so dass die Wahrscheinlichkeit dass der Aufwand höher ist als angegeben  $\lt$  ε ist.
- Zum Vergleich: Naiver Algorithmus in O(nm)
	- Im Beispiel:  $10.000 \times 3 = 30.000$

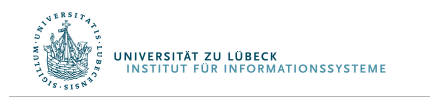

# Top-k-Anfragen: Herausforderungen

- Beliebige Maße
	- Je nach Nutzer bzw. Anwendung
- Effiziente Ausführung in bestehenden DBMS
	- Unter Ausnutzung vorhandener Datenstrukturen und Metadaten
- Korrektheit und Vollständigkeit
- In der Literatur verfolgter Ansatz: Wandele Top-k-Anfragen in herkömmliche Anfragen um

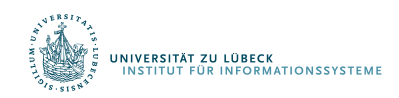

# **Non-Standard-Datenbanken**

#### First-n und Top-k-Anfragen

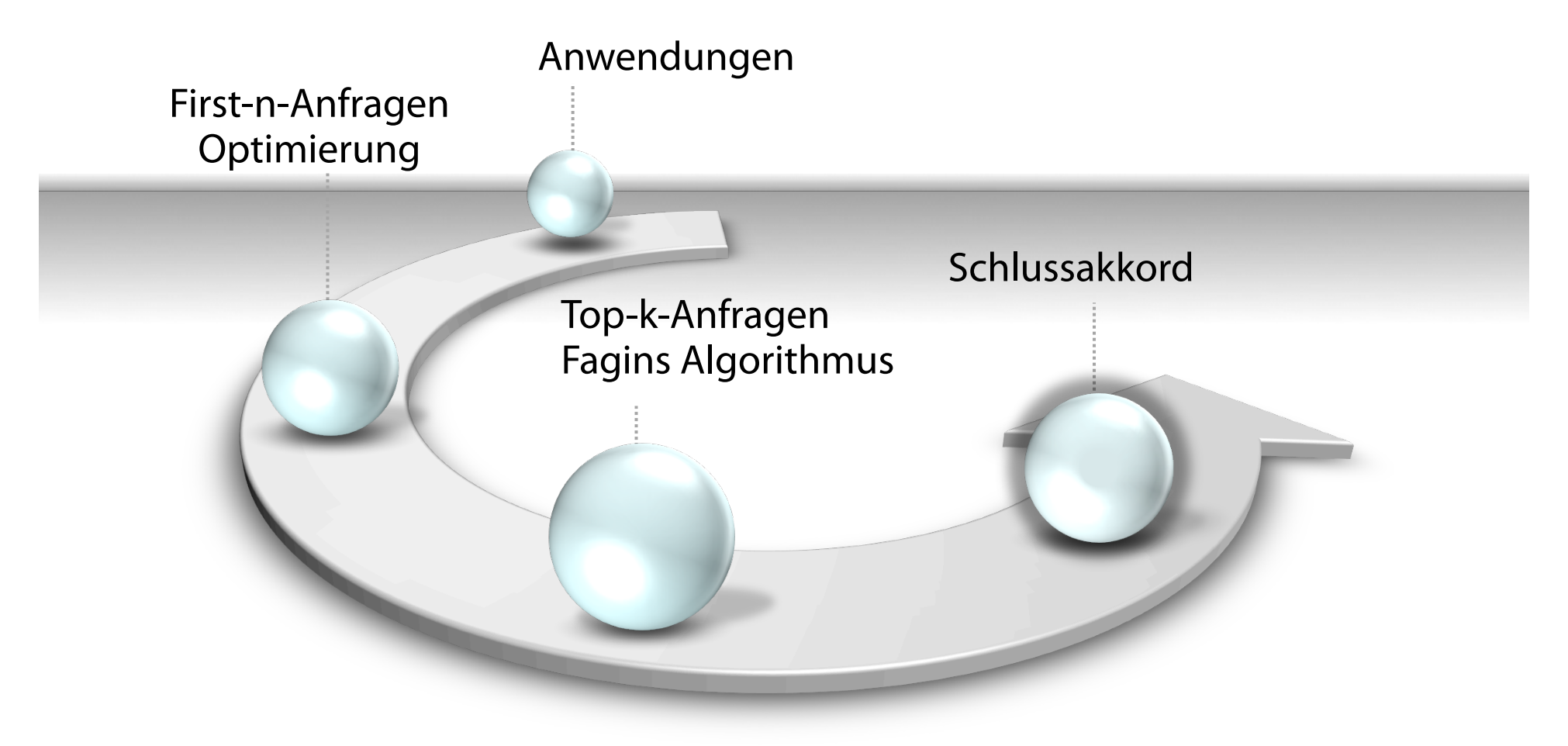

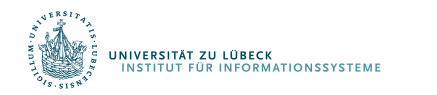

Danksagung an Felix Naumann für Material aus VL Informationsintegration, WS 05/06

**IM FOCUS DAS LEBEN**